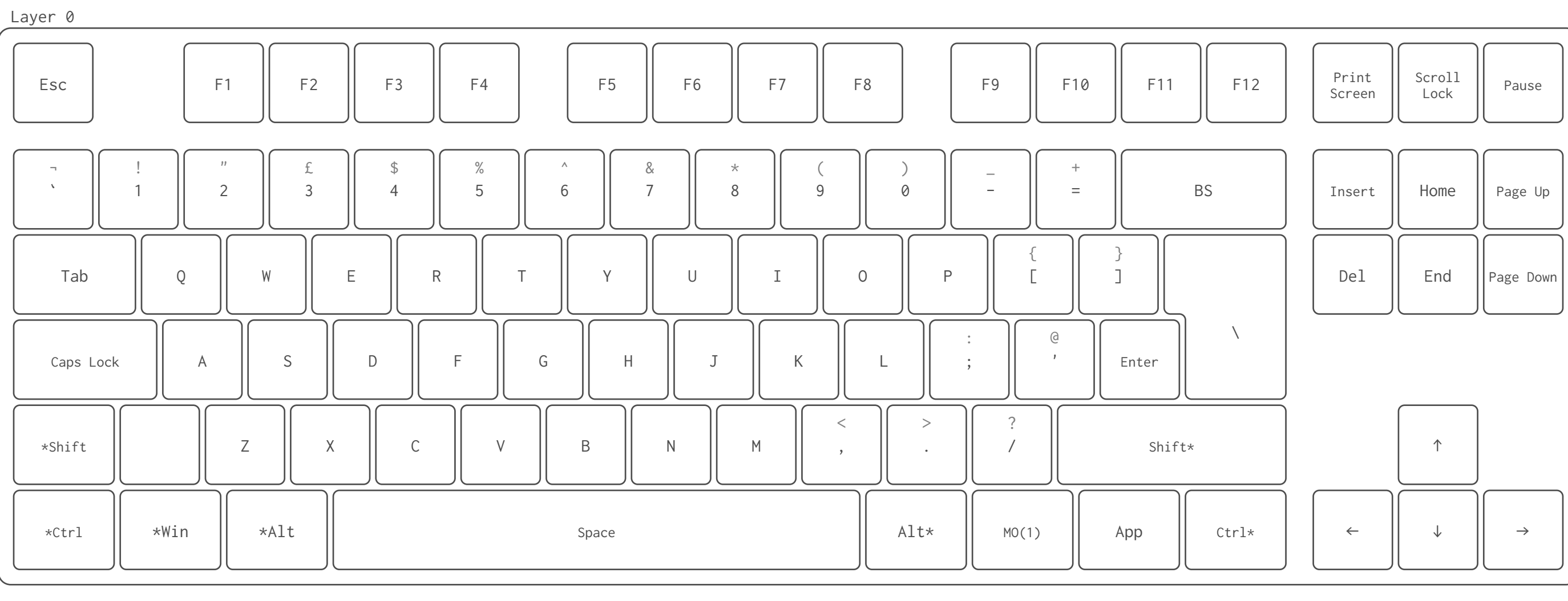

Layer 1

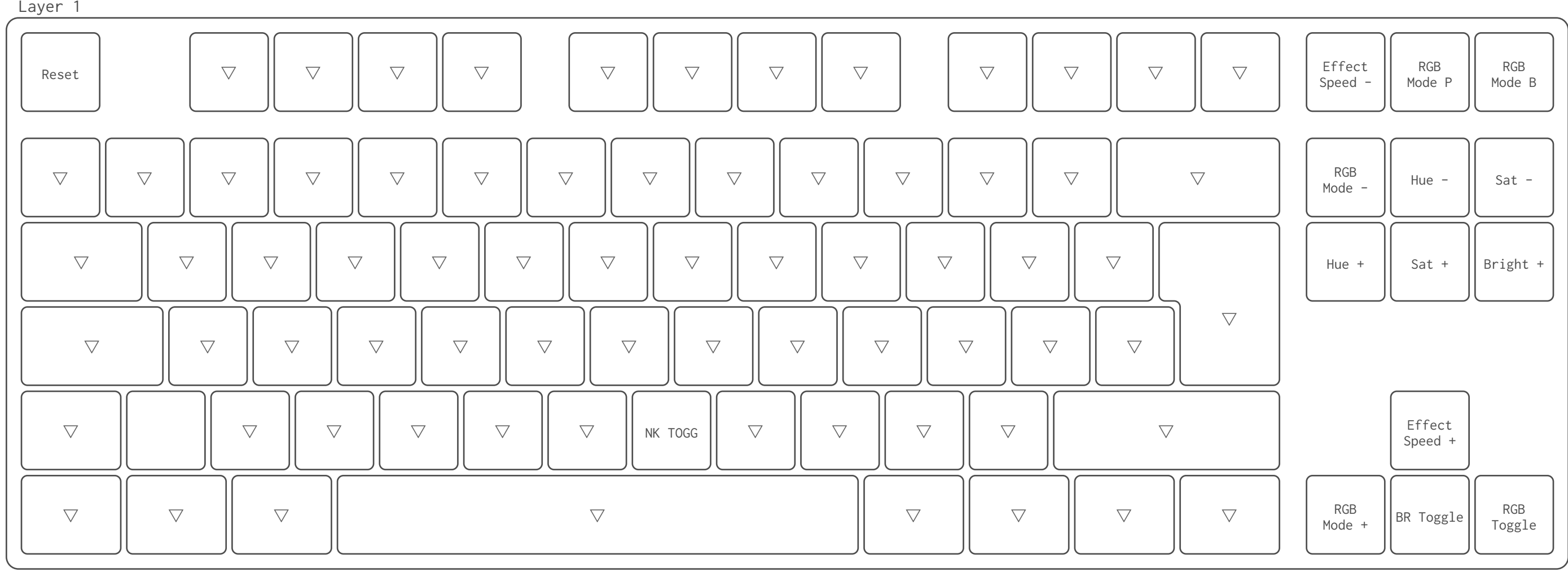

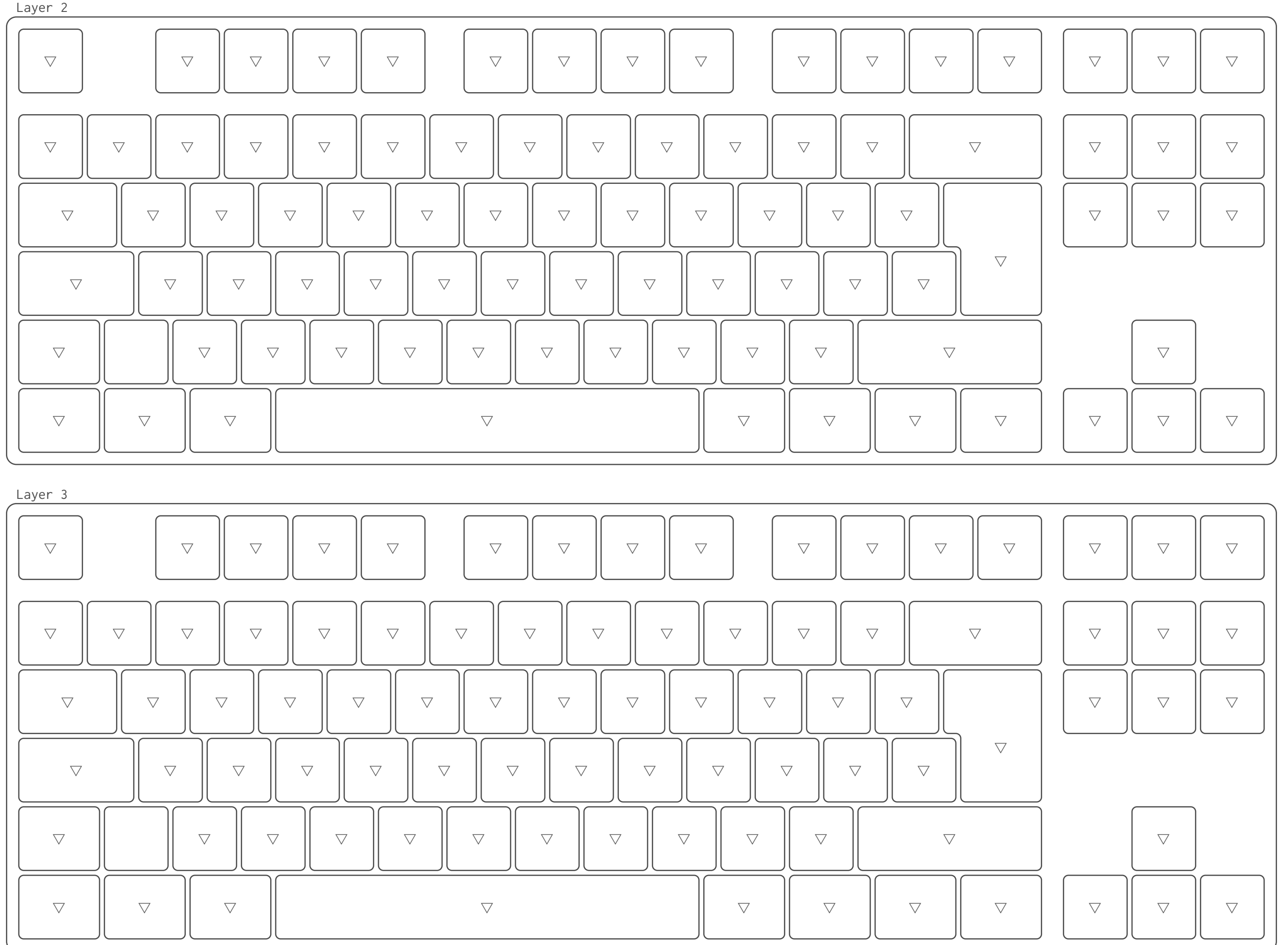